# *СЕКЦИЯ «ЖУРНАЛИСТИКА»* **ПОДСЕКЦИЯ «ТЕХНИКА СМИ, ФОТО И ДИЗАЙН»**

# **Единицы измерения длины в каскадных таблицах стилей: теория и практика применения**

*Беляев Александр Ашотович*

*аспирант факультет журналистики Московский государственный университет им. М.В.Ломоносова, Москва, Россия журналистики, Москва, Россия E-mail: sashabe@rambler.ru*

Технология каскадных таблиц стилей CSS (Cascade Style Sheets), управляющая отображением элементов структуры (представлением) веб-документа и являющаяся универсальным инструментом в руках веб-дизайнера, располагает достаточно широким набором единиц измерения. Они позволяют задавать числовые и другие значения для различных свойств, определяющих визуальные характеристики и прочие параметры оформляемых объектов. Единицы измерения, применяемые в CSS, приспособлены к практическим нуждам веб-дизайна. Некоторые из этих единиц (к примеру, em и ex) были специально введены в веб-разработку, дабы обеспечить возможность более гибкого управления представлением веб-страницы.

Единицы измерения длины в CSS оказываются нужными прежде всего для задания размерных характеристик элементов, ширины (свойство width) и высоты (height). Однако возможные варианты их использования не ограничиваются высотой и шириной, технология каскадных таблиц стилей предусматривает множество других свойств, требующих задания длины. В применении к блочным, т.е. имеющим размеры, элементам это отступы (padding), поля (margin), границы (border); для шрифтов это величина кегля (font-size), межстрочного пробела (line-height) или межбуквенного расстояния (letterspacing); в случаях с управлением положением элемента на странице это расстояние от верхнего левого угла родительского элемента и т.д.

Единиц измерения длины в спецификациях CSS достаточно много, и классифицировать их можно различным образом. Наиболее очевидный метод - по происхождению. Международно-метрические единицы измерения - к ним относятся всем известные сантиметры, миллиметры и дюймы, пришедшие из интернациональных систем мер. Эти единицы в собственно дизайне веб-сайтов применяют редко, исключение составляет дизайн веб-страницы, разрабатываемый специально для печати на принтере: здесь "реальные" единицы находят применение из-за заранее известных параметров вывода - разрешения печати и геометрических размеров листа. Вторую группу составляют типографские единицы, пришедшие из издательского дела. В нее включают пойнты (pt, иногда они именуются пунктами), пики (pc), em и ex. В третьей группе находятся единицы, связанные с отображением сайта на визуальном устройстве вывода, обычно мониторе, - это пиксели (px) и проценты.

Помимо этого, единицы измерения в СSS можно классифицировать по тому, являются ли они абсолютными или относительными. Абсолютные единицы постоянны и вычисляются соответственно физическим системам мер - это традиционные миллиметры, сантиметры, дюймы, пойнты (1/72 дюйма по спецификации CSS), пики (12 пунктов). На практике они почти никогда не соответствуют эталону, который искажается параметрами конкретного средства просмотра - геометрическими размерами, физическим разрешением, настройками системы (разрешением вывода) и размером области отображения (или, иначе, окна браузера).

Сами пиксели также можно отнести к абсолютным единицам, несмотря на то, что эталонного пикселя не существует, - для разных разрешений монитора он также будет

разных размеров. Тем не менее, пиксели являются одной из наиболее распространенных единиц измерения в веб-дизайне. Это мельчайший кирпичик, из которого складывается изображение на мониторе, - 40 пикселей на одном мониторе остаются 40 пикселями на другом, их физический размер хоть и различается, но по отношению к области отображения это одна и та же длина.

Относительные единицы рассчитываются исходя из значения свойств родительского элемента или соотносятся с какой-либо абсолютной величиной. Так, высота плашки, заданная в процентах, будет зависеть от высоты колонки, в которой она размещена. Помимо процентов, относительные единицы - это em'ы и ex'ы, пришедшие в CSS из типографий, в которых этими терминами обозначали соответственно единицы измерения высоты любой гарнитуры для выбранного кегля и высоту конкретной гарнитуры, замеряемую по графеме "x". Кегль шрифта, равный 2em, вычисляется исходя из заданного в абсолютных единицах значения. По умолчанию для большинства браузеров это 16 пикселей (которые, в свою очередь, равны 100%=1em), так что в случае, если значение 2em указывается без предварительного объявления абсолютной величины для какого-либо родительского элемента, кегль будет равен 32 px.

Таким образом, при задании общего для страницы размера шрифта в пикселях и размерных характеристик для блочных элементов макета в em'ах можно добиться пропорционального масштабирования размеров элементов вместе с изменением размеров шрифта и проконтролировать внешний вид макета, предоставив в то же время плохо видящим пользователям возможность увеличить нечитаемый текст. По этой причине единицы em наряду с пикселями и процентами являются наиболее распространенными единицами измерения длины в веб-дизайне.

Из всего вышесказанного следует, что само понятие единиц измерения в каскадных таблицах стилей и веб-дизайне довольно относительно и опирается на множество факторов. Несмотря на отдельные проблемы, связанные преимущественно с ошибочной или недостаточной поддержкой в браузерах, гибкость единиц измерения и широта их выбора в сочетании с другими механизмами управления внешним видом веб-страницы, предлагаемыми CSS, помогает решать задачи дизайна с минимальными потерями, совмещая точность и работоспособность визуального макета с доступностью контента.

### **Литература**

- 1. Мейер Э. (2008) CSS: Каскадные таблицы стилей. Подробное руководство. СПб.: Символ.
- 2. Bos, B., Lie, H.W. (2005) Cascading Style Sheets: Designing for the Web. Upper Saddle River, NJ: Addison Wesley.
- 3. York, R. (2004) Beginning CSS: Cascading Style Sheets for Web Design. Hoboken, NJ: John Wiley and Sons.
- 4. http://www.guistuff.com/css/css\_units.html (Goldstein M. CSS: Units of Measurement).
- 5. http://www.devarticles.com/c/a/Web-Style-Sheets/Learn-CSS-part-2-Units-of-Measurement/ (Youssef, M. CSS - Units of Measurement).

# **Оценка удобочитаемости оформления периодических веб-изданий** *Бычковская О.А.*

#### *магистрант*

*Белорусский государственный технологический университет,*

*заочный факультет, специальность «Журналистика», Минск, Республика Беларусь E–mail: agent-beaty@mail.ru*

С каждым годом число сайтов периодических изданий в сети Интернет непрерывно растет. Отчасти, это обусловлено развитием компьютерных технологий и появлением новой ниши на рынке СМИ — веб-пространства, позволяющей охватить иные читательские аудитории. В связи с этим широкое распространение получил веб-дизайн,

цель которого не только представить созданный сайт пользователям, но и качественно его исполнить, т. е. сделать максимально удобочитаемым. Для оценки удобочитаемости текстового и графического материала веб-ресурсов было проведено исследование методом прямого опроса, в котором участвовали студенты факультета «Издательское дело и полиграфия». Им предлагалось оценить цветовое решение и удобочитаемость оформления самых посещаемых сайтов белорусских газетных изданий — «Рэспубліка» (http://www.respublika.info), «Советская Белоруссия — Беларусь сегодня» [\(http://www.sb.by\)](http://www.kp.by/), «7 дней» (http://7days.belta.by), «Спортивная панорама» [\(http://sportpanorama.by\)](http://sportpanorama.by/), «Знамя юности» (http://www.zn.by), «Вечерний Минск» (http://www.vminsk.by), «Комсомольская правда в Белоруссии» ([http://www.kp.by\)](http://www.kp.by/), «Во славу Родины» (http://www.vsr.mil.by), «Настаўніцкая газета» (http://www.ng-press.info), «Народная воля» (http://www.nv-online.info), «Народная газета» (http://www.ng.by), сохраненных в формате html, по пятибалльной шкале: 1 — очень плохо, 2 — плохо, 3 средне, 4 —хорошо, 5 —отлично.

Чтобы выявить общие закономерности при восприятии текста с экрана монитора, испытуемые изучали четыре главных структурных элемента сайта: основной текст, анонс, меню (вертикальное и горизонтальное). В ходе сравнительного анализа полученных данных были определены параметры шрифта, композиционные и шрифтовые выделения, цветовые сочетания, влияющие на удобочитаемость текста вышеперечисленных вебизданий. Результаты исследования сведены в табл. 1 (в скобках приведены средние значения для вариантов оформления элементов периодики).

Таблица 1

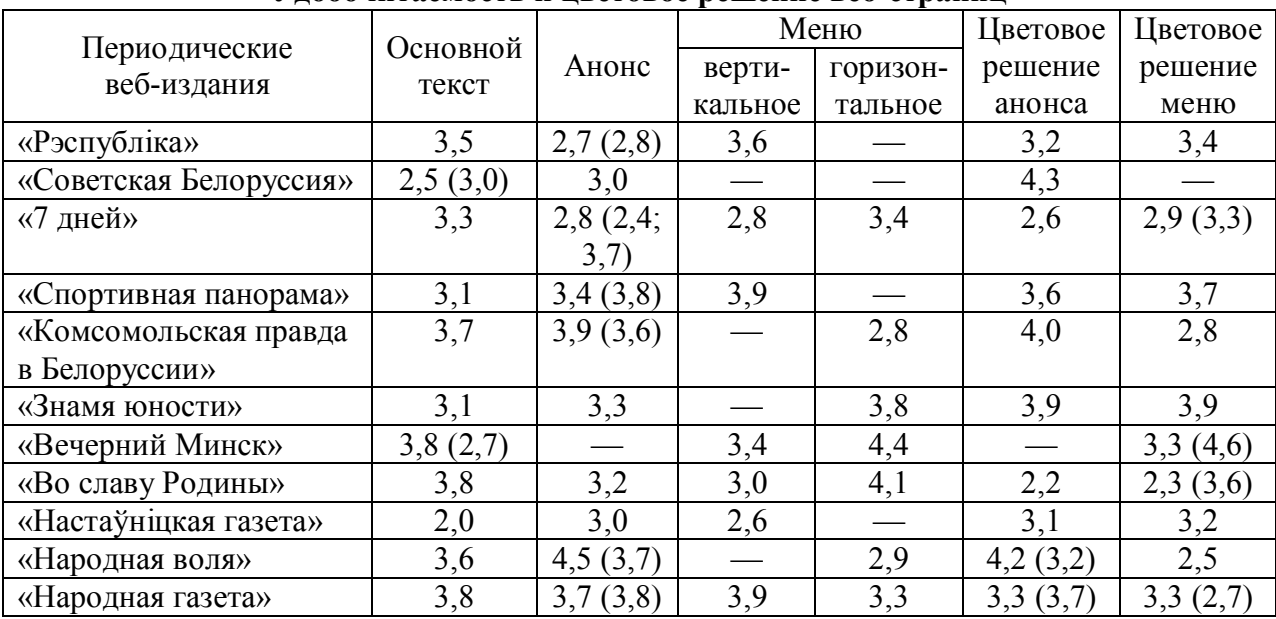

**Удобочитаемость и цветовое решение веб-страниц**

По удобочитаемости оформления основного текста в лидерах оказались три газетных издания — «Вечерний Минск», «Во славу Родины», «Народная газета», для которых средние значения приближаются к отметке «хорошо» (3,8). Тексты публикаций, представленных на данных сайтах, выровнены по ширине, в них отсутствуют переносы и абзацные отступы. Композиционное выделение — расстояние между абзацами акцентирует внимание пользователей на смысловых частях содержимого, а полужирное выделение краткой «аннотации», раскрывающей тему статьи и предваряющей весь текст, указывает на важность информации. Самый низкий балл по удобочитаемости у сайта «Настаўніцкай газеты» (2,0): текст выровнен по центру, сильно уплотнен, состоит из строк большой длины, набран гарнитурой с засечками — различимость символов затруднена.

С большим отрывом первое место по удобочитаемости оформления анонса у газеты «Народная воля» (4,5). Среди параметров, обусловивших высокую оценку, 71% получило цветовое сочетание шрифта и фона (черные буквы на сине-голубом фоне), 23% —

рисунок шрифта (рубленый), 6% — размер кегля (у заголовков укрупненный, в основном тексте средний).

Наиболее удачно представлено вертикальное меню на сайтах газет «Спортивная панорама» (3,9) и «Народная газета» (3,9). В двух периодических изданиях столбец с перечисленными рубриками заключен в рамку, цвет которой контрастирует с цветом текста. Так, для первого сайта используются темно-синие полужирные буквы среднего размера на белой подложке и красный цвет выделительной линии (рамки), для второго зеленые буквы большего кегля на белой подложке и темно-серая рамка. Увеличенный интерлиньяж отделяет строки друг от друга и способствует быстрому поиску нужной рубрики.

Оценка удобочитаемости горизонтального меню на сайте «Вечернего Минска», выполненного в виде вкладок, близка к отметке «отлично» (4,4). Такой результат обусловлен параметрами, влияющими на восприятие в следующем соотношении: 46% цвет фона (основной текст первой строки расположен на темно-бирюзовой подложке, названия рубрик-вкладок второй строки — на светло-голубой), 33% — цвет шрифта (цвет букв первой строки совпадает с цветом подложки второй строки, цвет букв второй строки черный), 12% — рисунок шрифта (без засечек), 9% — размер кегля. В силу того, что удобочитаемость анонса (меню) тесно связана с его цветовым решением (особенно в случае расположения текста на подложке), закономерно, что горизонтальное меню «Вечернего Минска» исполнено в лучшей цветовой гамме (4,6).

Так, почти на всех сайтах в оформлении меню используются выворотки (белые буквы на синем фоне, сером, темно-зеленом, бледно-красном). «Во славу Родины» имеет самый низкий показатель в этом отношении, так как буквы текста сливаются с цветом заливки. То же происходит, если прописные белые буквы расположены на фоне серого цвета («Народная воля»).

Можно заключить, что метод прямого опроса позволяет не только выявить параметры, повышающие удобочитаемость интернет-страниц, но и качественно улучшить оформление периодических веб-изданий. Если пользователю приятен стиль цветового и шрифтового оформления материала, то его производительность во время работы с текстом на экране монитора заметно повысится.

# **Литература**

- 1. Гото, К. Веб-редизайн: книга Келли Гото и Эмили Котлер: пер. с англ. / К. Гото, Э. Котлер. — СПб.: Символ-Плюс, 2004. — 376 с.
- 2. Градюшко, А. Дорога в онлайновое будущее / А. Градюшко // Журналист. 2008. Сентябрь. — С. 24–29.

# **Историческое становление дизайна смоленских газет** *Васильева Татьяна Викторовна*

*студентка*

*Смоленский гуманитарный университет, кафедра дизайна E–mail: vasilievata@mail.ru*

В Смоленском гуманитарном университете на кафедре дизайна с 2007 года под руководством педагогов осуществляется социальная программа «Редизайн районных периодических изданий Смоленской области». В процессе работы осуществляются следующие виды работы: изучение исторического становления дизайна районных изданий, анализ современного состояния газет, проектирование новых макетов и т.д.

В Смоленске первая газета «Смоленские губернские ведомости» вышла 10 января 1838 года и были единственной губернской газетой. В 1878 году появилась газета «Смоленский вестник» и выходила два раза в неделю, потом три раза, а с 1895 года – ежедневно. Большую роль в культурной жизни Смоленщины XIX – нач. XX веков сыграли «Смоленские епархиальные ведомости», выходящие с января 1865 года и

имеющие вид книжной брошюры. В разные годы в дореволюционном Смоленске издавалось порядка двух десятков газет, многие из которых по политическим причинам закрывались, едва успев издаться. С 1917 года по настоящее время Смоленске выходит основная газета «Рабочий путь» – первая советская газета.

Проведено широкое исследование становления дизайна смоленских газет, которое осуществлялось в редких фондах и зале краеведения Смоленской областной библиотеке им. С.Т.Твардовского. Проанализировано исторические изменения в дизайне газет с 1847 года. Особое внимание уделялось оформлению материалов, визуальным элементам, стилевым решениям подачи информации, удобочитаемости и т.д.

В 1847 году газета «Смоленские губернские ведомости» выходили в формате А3. «Шапка» газеты занимала половину первой полосы. Логотип выполнялся шрифтами с засечками и декоративными гарнитурами. Ниже логотипа сложный декоративный герб г. Смоленска. Полоса разбивалась на две колонки с линией. Колонтитул содержал в себе информацию о номере полосы и располагался по центру полосы. В 1850 году произошло изменение формата газеты на таблоид А3. Упрощён логотип издания. Использовался визуально высокий шрифт с засечками. Шапка газеты в 1855 году занимала треть первой полосы. Изменился шрифт в логотипе на более низкий с засечками. К 1882-му году набор газеты составил 4 колонки на формате А2. Введены пиктограммы, инфографика в виде таблицы. В 1896 году газета приобрели пятиколончатый вид. Появился верхний сложный колонтитул. В 1903-м году полосы издания сфальцованы, но не разделены. Газета включает в себя рекламную вставку. «Смоленские губернские ведомости» становились более информационно-содержательными и доступными для читателей.

Газета «Смоленский вестник» в 1890 году выходила форматом А2. Дата и номер газеты указывались в шапке дважды. Набор в четыре колонки с разделительными линиями; использовались шрифты двух-трёх гарнитур. Верхний колонтитул: колонцифра, название, номер издания. На первой полосе присутствует шрифтовая реклама. Ежедневно газета «Смоленский вестник» выходила в 1902-м году. Формат изменён до А1. Полосы разделены на 5-6 колонок. В издании присутствует полное вертикальное оформление статей. Введены таблицы и графические изображения. В 1907-м году шрифт, использующийся в логотипе газеты, стал более свободным. В оформление газеты введены буквицы; заголовочный комплекс приобрёл больше свободного пространства. Появилась обратная связь с читателями. Таким образом, можно утверждать, что газета «Смоленский вестник» в рамках своих технических возможностей оформлялась в пользу удобочитаемости и доступности для читателей.

С 1922-ого года газета «Рабочий путь» выходила на формате А2 в 6 полос. Логотип занимал половину ширины полосы. Справа от логотипа располагались выходные данные. Газета имела вставку «Рабочая жизнь». Логотип был представлен двумя строками, выполненными одной гарнитурой. В генеральную рубрику включался лозунг. Удобочитаемый и соразмерный логотип соответствовал стилю газеты. Верхний колонтитул включал в себя колонцифру на внешней части полосы, название по центру, номер с внутренней стороны. Нижний колонтитул был представлен на последней полосе и указывал на типографию и номер заказа. Набор осуществлялся в пять колонок. Композиция полос симметрична. Введены вертикальные и горизонтальные разделительные линии. В выпуски «Рабочего пути» периодически включались карикатуры и профильные зарисовки. В оформлении газеты, наряду с иллюстрациями, включались таблицы и гравюры. Рекламный материал занимал большую часть последней полосы. Большое внимание уделялось обратной связи с читателями. В 1930-м году изменён логотип газеты в однострочное написание. Генеральная рубрика расположилась под выходными данными. Издание имело семиколончатую вёрстку. Использован мелкокегельный шрифт. В газете этого времени представлено большое число карикатурных иллюстраций и комических зарисовок. Введён комплекс фотографий с подробными подписями. Изменился верхний колонтитул издания. В выпусках

представлено коллажирование, фотоналожение, «обтравка». Введено много таблиц и цитат. В статьи вводятся пиктограммы. С 1956-го года в тексте добавилось больше свободного пространства. В оформлении номеров используются линии разных типов. В газете появились постоянные рубрикаторы с указанием страниц. Вводятся схематические карты. Комплекс фотографий расширился, улучшилось качество изображений.

Таким образом, проанализировав дизайн газет, выпускавшихся в Смоленской области на протяжении определённого промежутка времени можно проследить прогресс в оформлении периодических изданий, вызванный, прежде всего, улучшением техники печати. Изменения в дизайн вносились для достижения большей привлекательности газеты, удобочитаемости материала и его оперативного восприятия.

Библиография:

1. Бабинцев С. О чём писала первая смоленская газета \\ Рабочий путь.- №107 (12389).- 1964.

2. Будаев Д.И. Первые смоленские газеты \\ Новая смена.- №17 май.- 1997.

3. Степанов П. Первая смоленская \\ Рабочий путь.- №104 (17556).- 1981.

4. Титов В. Районная газета \\ Рабочий путь.- № 284 (13791).- 1968.

# **Метод эксперимента в практике моделирования газет и журналов** *Вершинин В.А.*

*студент*

*Томский государственный университет, факультет журналистики, Томск, Россия E-mail: nassenfels@yandex.ru*

Метод моделирования давно стал прочной основой модернизации традиционных и разработки новых видов газет и журналов; методики и опыт, изложенные в ряде учебных пособий и монографий А. Киселева, И. Табашникова, С. Галкина востребован и в современных реалиях функционирования периодики. Его отличительная черта расширение видового спектра изданий, а это требует включения экспериментальной составляющей в типы и методы решения проектных задач, в частности, постановки проблемы типологии эксперимента, апробации их видов в разработке моделей как традиционных, так типологически и структурно новых изданий.

*«В общем виде эксперимент (от латинского experimentum – проба, опыт) – чувственно-предметная деятельность в науке, осуществляемая теоретически познанными средствами. В научном языке термин «эксперимент» обычно используется интуитивно в значении, общем для целого ряда сопряженных понятий: опыт, целенаправленное наблюдение, воспроизведение объекта познания, организация особых условий его существования, проверка предсказания и т.п.»* [Философская энциклопедия. Т. 5. М., «Советская энциклопедия», 1970]

В работах ряда авторов (Л. Кашинской, Т. Шумилиной, М. Кима, А.Тертычного и др.) предприняты попытки осмысления и использования метода эксперимента в связи с решением конкретных задач теории и практики журналистики. В работах о моделировании изданий эта проблема специально не рассматривалась. Конкретное представление о возможностях разного вида экспериментирования мы получили, используя работы по прикладному системному анализу (Ф. Тарасенко), работы по управлению системами (Е. Фрейдиной, В. Мишина). А также опыт адаптации метода эксперимента в других сферах деятельности: книги В. Налимова «Теория эксперимента» и «Логические основания планирования эксперимента», Д. Кэмпбелла **«**Модели экспериментов в социальной психологии и прикладных исследованиях», В. Максимова «Многофакторный эксперимент в биологии». Специфике моделирования газет и журналов соответствует классификация экспериментов, приведенная в учебнике В. Ядова: «Стратегия социологического исследования»:

**1.** Натурный эксперимент. Предполагает вмешательство экспериментатора в естественный ход событий.

**2.** Мысленный эксперимент (Квазиэксперимент). Манипулирование с информацией о реальных объектах без вмешательства в естественный ход событий.

**3.** Натурный квазиэксперимент. Исследователь руководствуется логикой эксперимента «до – после», но, во-первых, нежестко контролирует фоновые воздействия и, во-вторых, создает экспериментальную ситуацию своими действиями в качестве участника «жизненной ситуации».

В решении прикладных задач по моделированию и проектированию газет и журналов имеет смысл руководствоваться алгоритмом проведения эксперимента, приведенным в книге В. Мишина «Эмпирические методы исследования систем управления», который предполагает:

- 1. разработку программы и плана эксперимента;
- 2. подготовку проведения эксперимента;

3. проектирование моделей, <…> , систем фиксации, сбора, накопления и обработки данных;

4. выполнение экспериментальных работ;

5. анализ результатов эксперимента; обобщение, оценку и разработку рекомендаций по использованию результатов эксперимента.

Кроме того, об эффективных возможностях использования метода эксперимента можно говорить применительно к методикам комплексного моделирования: приемы и методы комплексного оформительского моделирования (зафиксированную в каком-либо виде структуру издания, размерные стереотипы, типовые макеты, стандартные операции оформления) (С. Галкин), а также типологический, тематический и жанровый уровни моделирования, экспериментального в том числе (Ю. Мясников).

Применение некоторых из упомянутых методов экспериментов в практике автора этих тезисов в процессе выполнения учебных и авторских проектов и участия в хоздоговорных НИР:

- 6. Журнал **«Феномен кино»** (учебный проект). Тип: журнал для кинообщественности Томска (посетителей киноклубов и просто ценителей интеллектуального кино); концепция: «взгляд на кино из провинции». Чтобы подчеркнуть позицию противопоставления стереотипному глянцу, издание было сделано полностью черно-белым.
- 7. Ежемесячник газетного типа **«Охотник и рыболов Сибири»** (трансформация единичного издания в сетевое). Тип: специализированная ежемесячная газета для охотников и рыболовов Сибири, в том числе для Томской, Новосибирской, Кемеровской, Тюменской областей, Красноярского и Алтайского краев. Перевод в сетевое издание обусловил перераспределение элементов структуры содержания, а также элементов структуры и графики обложек между основным изданием и его региональными приложениями, сохраняя при этом унифицированность оформительского стиля.
- 8. Альманах **«Гуманитарий»**. Изменение типологического статуса стандартного по содержанию и дизайну журнала филологического факультета Томского государственного университета на многофункциональный литературнохудожественный альманах объемом в 128 страниц и с целью отражения не только фактов и событий о жизни факультета, но и анализ учебного процесса, результатов научной деятельности, литературного творчества студентов и преподавателей.
- 9. Журнал **«Молодые Стрижи»**. Тип: журнальное приложение к корпоративному еженедельнику газетного типа «Томская нефть» (г. Стрежевой). Перевод части содержания из газеты в журнал. Созданию образа журнала способствовали

введение персонажей-символов – птицы стриж и жеребенка − стригунка, поиск вариантов композиционных ходов, иллюстрирования, цветового решения.

10. Журнал **«Новый рок»**. Инициативный проект. Тип: региональный музыкальный журнал. Разработка современной журнальной структуры содержания и динамичной композиционно-графической модели; эксперимент по продвижению издания на рынок, удовлетворению запросов широкого спектра аудиторных групп, определению дальнейшей стратегии развития этого издания.

# **Модульная сетка как средство формирования единого визуального пространства издания на примере журнала «Что читать» и газеты «Российская газета»**

#### *Жукова Т.В.*

*студентка факультет журналистики Московский государственный университет им. М.В.Ломоносова, Москва, Россия [4udesato@gmail.com](mailto:4udesato:@gmail.com)*

Цель данной работы – показать, как модульная сетка служит средством пропорционирования и организации знаковой системы в целом, а не единичных объектов. Выбранная тема актуальна, большая часть исследователей уделяет внимание именно созданию самого знака в рамках знаковой системы, а процессу упорядочивания знаков уделяется крайне мало внимания.

Для анализа я взяла отличные друг от друга издания: газету «Российская газета» и журнал «Что читать». При рассмотрении знаков я опиралась на 3 измерения семиозиса, то есть коммуникации, который выделил Уильям Моррис: синтактику (взаимодействие знаков друг с другом), семантику (собственное значение знака) и прагматику (степень восприятия знака аудиторией, то есть интерпретатором). Структуру семиозиса Уильям Моррис представил следующим образом: он выделил «то, что выступает как знак»; затем «то, на что указывает (refers to) знак» и, наконец, «воздействие, в силу которого соответствующая вещь оказывается для интерпретатора знаком». Соответственно он назвал эти компоненты знаковым средством (или знаконосителем) (sign vehicle), десигнатом, (designatum) и интерпретантой (interpretant), a в качестве четвертого фактора может быть введен интерпретатор (interpreter). Знаковое средство, десигнат, интерпретанта составляют свойства знака.

Модульная сетка устанавливает пропорциональные и пространственные закономерности в соотношении и расположении основных структурных компонентов сложных знаковых систем (в периодических изданиях, фирменном стиле, деловой документации и т.п.). Рисунок сетки зависит от содержания и замысла проекта. Но существует несколько общих принципов, применимых к большинству модульных систем. Простейшая сетка, как мы уже сказали, представляет собой единую композицию горизонтальных и вертикальных линий, образующих рисунок из прямоугольников. Основу расчета горизонтальных и вертикальных размеров составляет интерлиньяж и межколонный пробел соответственно. Вертикальные линии сетки контролируют внутренние и внешние поля, выделяют колонки набора и определяют расстояние между ними. Горизонтальные линии сетки определяют верхние и нижние поля, высоту колонок набора, расположение заголовков, изобразительного материала. В теории количество вертикальных линий можно варьировать (это приведет к различному количеству и ширине колонок набора на полосе). Однако слишком большое количество вертикальных линий может привести к случайному рисунку издания, а значит, и его структура распадется, единства композиции не будет. Поэтому многие художники предпочитают работать с модульными системами более строгой структуры, но и они позволяют немного варьировать количество и ширину колонок набора.

Модульная сетка является средством организации визуальных элементов. Если принять отдельный материал, иллюстрацию как знак, то будет ясно, что модульная сетка пропорционирует и располагает эти знаки на странице так, чтобы они донесли свою информацию до интерпретатора. Этот процесс происходит, с одной стороны, рационально обоснованно (высчитывание параметров происходит геометрически), а, с другой стороны, вносится элемент творчества, поскольку в модульной сетке заложены представления о характере издания, его облике, полиграфических условиях, учтены особенности восприятия конкретной аудитории, которой адресовано издание.

Модульная сетка сама является знаковой системой, в которой все знаки направлены на передачу десигната. Вид модульной сетки уже должен нести в себе информацию об издании. В рассмотренных мной изданиях это выполняется успешно (так, по формату издания, количеству колонок, размеру межколонного пробела мы можем определить газета это или журнал, относится ли издание к качественным или массовым и т.п.).

Существуют определенные закономерности и «рычаги взаимодействия» между двумя знаковыми системами: собственно содержанием издания и его модульной сеткой. Здесь наблюдаются связи между знаковыми системами на уровне синтактики. Например, увеличение пространства белого за счет вариации размеров полей может служить для акциденции заголовка ключевого материала на полосе. В то время как уменьшение пространства белого в межколонном пробеле за счет вертикальной линии будет также усиливать «воздух» в заголовке. Такой уровень взаимодействия наблюдается, например, когда за счет увеличения размеров внутреннего поля происходит выделение темы номера в журнале «Что читать» (размещение красной тесьмы на месте поля на полосе, включающей тему номера).

Таким образом, модульная сетка – необходимый этап создания любого издания, качественного или массового, газеты или журнала, поскольку она позволяет создать не только структурированное издание с четкой композицией, но и единым визуальным пространством, но решает важнейшую задачу графического дизайна СМИ: создает у интерпретатора в сознании образ издания задолго до того, как задействуется знаковая система содержания издания. То есть знаковая система модульной сетки первична для статусного позиционирования журнала или газеты.

### **Литература**

1. Бринхерст Р. Основы стиля в типографике – М.: Издатель Дмитрий Аронов, 2006.

2. Водчиц С.С. Эстетика пропорций в дизайне. Система книжных пропорций – М.: Техносфера, 2005.

3**.** Волкова В.В. Основы дизайна // Волкова В.В., Газанджиев С.Г., Галкин С.И., Ситников В.П. Дизайн газеты и журнала. - М., 2003.

4. Галкин С.И. Размерные стереотипы// Дизайн периодических изданий. Учебное пособие для студентов факультетов и отделений журналистики университетов. Под ред. Э.А. Лазаревич. 2-е изд. – М.: МГУ им. М.В. Ломоносова, ф-т журналистики, 2004.

5. Галкин С.И. Технология и техника СМИ: Художественное конструирование газеты и журнала: Учеб. пособие – М.: Аспект Пресс, 2005.

6. Рудер Э. Типографика. Руководство по оформлению – М.: Книга, 1982.

7. Ф. де Соссюр. Курс общей лингвистики, пер. с франц. - М., 1933.

8. Чихольд Ян. Искусство книги. Избранные статьи о книжном оформлении – М.: Книга, 1980.

9. Моррис, Ч.У. Основания теории знаков:

<http://kosilova.textdriven.com/narod/studia/sinn/morris.htm>

**Создание макета студенческого глянцевого журнала. Работа редакции. (На примере**

# **студенческого журнала «Exclusive. Журнал студентов» факультета журналистики МГУ им. М.В. Ломоносова)**

*Ковалёв Д.В. студент*

*факультет журналистики*

# *Московский государственный университет им. М.В.Ломоносова, Москва, Россия E-mail: Job2design@gmail.com*

Ежегодно во многих вузах нашей страны выпускаются различные студенческие издания. Единицы из них выходят тиражом более 1000 экземпляров, ещё меньше журналов переходят рубеж в 5 номеров, чаще всего выпуск прекращается после первого же номера. Такая ситуация связана чаще всего с неопытностью молодых редакций, которая не позволяет организовать работу, и, как следствие, выпустить на рынок качественный продукт, отсутствие которого подразумевает отсутствие денег для существования, а значит, скорое закрытие журнала.

В своей работе я исхожу из тезиса, что журнал, как коммерческий проект, это прежде всего продукт, и как продукт, который должен продаваться читателям и рекламодателям и спонсорам, он должен быть качественно оформлен, поскольку именно дизайн журнала в современном мире является определяющим фактором для читателя, не имеющего достаточно времени на глубокий анализ.

В работе мы рассматриваем работу редакции со стороны, применительно к длительному выпуску качественно оформленного студенческого издания и отвечаем на 3 вопроса:

— С чего стоит начинать студенческое издание, как организовать работу в нём;

— Каким должен быть дизайн-макет современного студенческого издания, как его сделать качественным;

— Каковы перспективы развития специализированных студенческих изданий на рынке.

Первые два вопроса являются «руководством по эксплуатации», отправной точкой для студентов и преподавателей, при проектировании собственного журнала. В ответах на эти вопросы будут даваться наиболее общие рекомендации относительно того, как делать макет издания, какие этапы при этом нужно пройти, и разбираться типичные ошибки студенческих редакций. Третий вопрос связан с разъяснением того положения вещей, при котором, с точки зрения рекламы, студенческая аудитория практически не охвачена, то есть — свободная ниша, перспективная для коммерчески успешных проектов, однако как таковых успешных проектов для этой целевой аудитории нет. Потому в ответе на третий вопрос анализируется, почему перспективная ниша ещё свободна, ошибка ли это рекламодателей или самих редакций, насколько выгодно издавать подобные журналы. (Выводы по этому вопросу делаются скорее не с экономической точки зрения, а с точки зрения работы редакции, итогом которой является производство конкурентоспособного, качественного продукта).

# **Литература**

- 1. Брингхёрст Р., Основы стиля в типографике М.: Д. Аронов, 2006
- 2. Галкин С.И., Художественное конструирование газеты и журнала М.: Аспект Пресс, 2005
- 3. Хёрлберт А., Сетка М.: Книга, 1981
- 4. Чихольд Я., Облик книги М.: 1980

# **Законы композиции как средство организации знаковых систем** *Лайкова Я.В.*

*Студент*

# *Московский Государственный Университет имени М.В.Ломоносова, факультет журналистики, Москва, Россия E–mail: yanal88@mail.ru*

Целью графического дизайна является создание знаков, формирование эстетическовыразительной системы для того, чтобы передать ту или иную информацию определенной целевой аудитории. Для этого дизайнер использует язык, понимаемый и принимаемый этой аудиторией. В результате создания знаков, дизайнер формирует сложные знаковые системы, которые необходимо организовать. Чем более четко организована знаковая система, тем она выразительнее, эффективнее в воздействии на объект, поэтому для организации структуры применяются законы композиции.

В системном дизайне определяют содержание духовные, материальные, художественные составляющие, а дизайнер, в свою очередь, реализует эти составляющие с помощью дизайн-средств: семиотических, художественных, технологических и материаловедческих. Эти дизайн-средства начинают «играть», взаимодействовать и гармонично сосуществовать в условиях использования законов композиции, которые должны применяться во всех областях графического дизайна, будь то разворот журнала или газеты, реклама, плакат, брошюра или годовой отчет.

Для того чтобы проанализировать, как законы композиции организуют знаковые системы, я выбрала журнал «ELLE». На примере этого издания можно подробно изучить взаимосвязь всего комплекса знаков и знаковых систем, начиная от логотипа и заканчивая расположением и композиционным решением всех полос в целом. Журнал адресован определенной аудитории: это женщины, которые хотят знать о последних тенденциях моды. Здесь возникает особым образом сформированная знаковая система, в которой нет случайных знаков, потому что у всех них одна задача – создать образ женственности, элегантности, красоты, моды и стиля. Все знаки в этой единой знаковой системе дизайнер с помощью законов композиции должен упорядочить и воплотить в издании этот образ. Все, начиная с названия журнала, которое в переводе значит «Она», и заканчивая цветом, используемым на полосах, должно соответствовать требованиям аудитории.

Законы композиции упорядочивают знаковые системы различных полос и создают единый стиль издания. При этом знаковые системы можно преподнести на контрасте или, наоборот, создать с их помощью нужный дизайнеру образ. Можно, прибегая к белому пространству, сделать паузу, дать глазу отдохнуть и позволить рассмотреть детали. Можно, динамично выстроив тексты и иллюстрации на полосе, вызвать желание купить определенный товар или сделать модный макияж.

Законы композиции позволяют, используя самые различные приемы, достигать нужной цели путем создания отдельных знаков и формирования комплекса знаковых систем.

# **Литература**

- 1. Арнхейм Р. Новые очерки по психологии искусства. М.: Прометей, 1994. 352с.
- 2. Волкова В.В., Газанджиев С.Г., Галкин С.И., Ситников В.П. Дизайн газеты и журнала. М.: Аспект Пресс, 2003. 224 с. с ил.
- 3. Галкин С.И. Техника и технология СМИ: Художественное конструирование газеты и журнала. Учебное пособие. М.: Аспект Пресс, 2005. 215 с.
- 4. Степанов Ю.С. Семиотика. М.: 1972.
- 5. Табашников И.Н. Газета и дизайн. Тюмень: СофтДизайн, 1994 г. 160 с.

### **Массовая художественная открытка в России на рубеже XIX – XX веков** *Лупарева Д.Э.*

*студентка (специалист) факультет журналистики*

*Московский государственный университет им. М.В.Ломоносова, Москва, Россия*

# *E–mail: LDcat@yandex.ru*

В современном мире открытка играет уже не столь важную роль, какую она играла раньше: на ее место сейчас пришли электронные поздравления и письма. А такой вид графического искусства, как художественная открытка, вообще затерялся среди масс печатной продукции и более дешевых способов поздравления, выпуском такого вида открыток в настоящее время занимаются в основном музеи. Хотя на самом деле этот вид искусства заслуживает гораздо большего внимания.

Открытка является средством опосредованной коммуникации, и на пике своей популярности, а именно на рубеже XIX-XX веков, она даже заменяла письма. Но в отличие от того же письма главной составляющей открытки всегда было изображение. И несмотря на то, что открытка состояла и состоит из двух частей – изобразительной и текстовой, – именно изобразительная часть во многом определяла то, какое сообщение будет написано на обороте. Поэтому перед художником, оформляющим открытку, стояла двойная задача: создать красивое изображение и сделать так, чтобы оно несло в себе информацию, понятную каждому человеку, который получит эту открытку. Поэтому неслучайно, что авторские открытки в то время создавались самыми известными художниками того времени такими, как Виктор Васнецов, Александр Бенуа, создатель и безусловный лидер художественной группы «Мир искусства», и многие его единомышленники, а также большое число представителей академической школы живописи. К числу же первых открыток в России, а это 80-е годы XIX века, можно отнести московские открытки, которые состояли из рисованных видов города, надписей и орнаментов. Кроме того, так как открыточная деятельность всегда преследовала в первую очередь коммерческие цели, то, в основном, выпускались праздничные открытки – рождественские, новогодние, пасхальные. Что получило свое развитие и в современном мире. Но такие открытки порой выглядели по-дилетантски, а непосредственно появление и распространение именно профессиональной художественной открытки связано в истории с обществом, которое появилось чуть позднее – в 90-е годы XIX века – и называлось «Община Святой Евгении». С этой Общиной сотрудничали такие художники, как Л.С. Бакст, М.В. Добужинский, В.Д. Замирайло, Е.Е. Лансере, Г.И. Нарбут и другие. Она выпускала не только открытки, но и конверты, а также книги и другие иллюстрированные издания. Но, все же, открытки всегда являлись основным видом деятельности Общины. Продукция Общины стала настолько популярной в то время, что даже стала считаться эквивалентом хорошего качества и прекрасного вкуса. Кроме того, деятельность Общины непосредственно связана с основным направлением в искусстве того времени – модерном. Стилю модерн характерно стремление к плавучести форм, к неким живописным эффектам, к динамике, а также к подражанию природным стихиям и природе вообще. Именно такие тенденции и наблюдались в иллюстративной части открыток начала XIX века. Это еще раз доказывает тесную взаимосвязь искусства и открыточной деятельности того времени. Таким образом, авторская открытка являлась раньше не только неотъемлемой частью жизни людей, но и самостоятельным направлением в искусстве.

В современном мире, как уже говорилось выше, открытка утратила свое прежнее значение в жизни человека. И на фоне новых, напечатанных массовым способом открыток, артистические карточки той эпохи, дошедшие до нашего времени, выглядят необыкновенно изысканно и профессионально. Кроме того, многие способы работы с форматом и художественные приемы изображения действительности художников того времени применяются современными художниками-иллюстраторами и дизайнерами при создании своих работ.

### **Литература**

- 1. Забочень М.С. Филокартия. М., Связь, 1973. С. 103.
- 2. Нащокина М.В., Художественная открытка русского модерна // Жираф, 2004. С. 472.

- 3. Чапкина М. Я. Художественная открытка. К столетию открытки в России.
- 4. Шабельская Н. Л. Новая отрасль художественной промышленности / / Искусство и художественная промышленность. СПб, 1899. №8. С. 670-682.
- 5. Шмелев В.В., Файнштейн Э.Б.. Художественные открытки и их собирание. М., Изогиз, 1960. С. 55.

### **Жизнь и творчество Марка Шагала. Витебская школа** *Макарская А.Ф.*

*студентка (специалист) факультет журналистики Московский государственный университет им. М.В.Ломоносова, Москва, Россия*

*E–mail: smile\_sally@mail.ru*

В качестве объекта исследования мною было выбрано творчество Марка Захаровича Шагала и его влияние на изобразительное искусство и графический дизайн.

Сегодня Шагал необыкновенно популярен, как в России, так и за рубежом: его работы хорошо и дорого продаются, а имя Шагала редко сходит со страниц средств массовой информации. Необыкновенно много исследований появилось в последнее время о жизни и творчестве художника.

Творческое развитие художника трудно объяснить, исходя из привычных стилевых категорий, установившихся в представлениях о европейском искусстве первых десятилетий ХХ века. Шагал оказался рядом с основными направлениями живописи или в промежутке между ними, но ни одному из них не принадлежал. Для искусства рубежа XIX—XX вв. характерен кризис тех форм демократического реалистического искусства, сложившихся в обществе в течение 19 в., кризис принципов реализма и гуманизма в целом; с этого момента в пределах господствующей капиталистической культуры складываются художественные направления, враждебные реализму.

Изучив биографию Марка Захаровича Шагала, можно установить особенности, повлиявшие на его творчество. Шагал оказал огромное влияние на дальнейшее развитие искусства и на развитие графического дизайна в России. В частности, символы, метафоры художника, его работа с цветом и форматом внесли неоценимый вклад в развитие профессии дизайнера. Отказавшись от реалистичного искусства, Шагал переводил свои образы в знаки, чем и занимается графический дизайн.

Особенное значение имеет созданная Шагалом Витебская художественная школа, уникальная для своего времени. Это была первая художественная школа, где было узаконено беспредметное искусство. В ней работали многие известные авангардисты (Казимир Малевич, Вера Ермолаева, Нина Коган, Эль Лисицкий, Давид Якерсон, Роберт Фальк, Иван Червинка, Илья Чашник и др.).

Именно в Витебской школе Малевич начал формировать разработку максимально возможного числа элементов предметной среды на основе концепции супрематизма. Малевич приехал в Витебск в октябре 1919 г. и в его мастерскую перешло большинство учеников. В 1920 г. появилось новое название УНОВИС — Утвердители нового искусства. Ими создавались плакаты, книги, новые орнаменты, декорации, разработки зданий новой архитектуры. Среди студенческих работ встречались даже листовки и продуктовые карточки. Именно на основе этой школы формировалась современная концепция суперграфики.

Анализ наиболее известных работ Шагала подтверждает все вышесказанное о метафорах, символах, знаках и особом значении цветового пятна и композиции в его работах. Шагал обладал редчайшим даром "прозрения" прошлого и будущего. В бытовых сценах он умел воссоздавать таинственную связь прошлого с будущим. Нетипичное изображение действительности отразилось на полотне в форме рассказа, сюжетного

действия, лишь ему свойственного, причём, художнику особенно удавалось передать смысл картины через отношение между деталями сюжета.

Шагал, как уверял он сам, всюду чувствовал себя чужим. Ему претили светскость и манерность. И хотя позже Шагал выставлял свои произведения вместе с Бакстом в «Мире искусства» и был вхож в дома самых утонченных интеллектуалов мира, он следил, где мог — грубыми, как казалось многим, красками и мазками, вывернутыми линиями, перекрученными головами своих персонажей, бесстыдно растопыренными ногами женщин. Но с миром культуры Шагал общался не в светских гостиных, а на высшем уровне.

#### **Литература**

- 1. Дорошенко Л. Витебская художественная школа: взгляд из Франции. Новая Эуропа. 20.02.2008
- 2. Дробов Л.Н. Живопись Белоруссии XIX начала XX в. Мн., 1974. С.236.
- 3. Маршессо Д., Шагал, Москва, Астрель. АСТ. 2006. С.176.
- 4. Шагал М., «Моя жизнь», М., ЭЛЛИС ЛАК, 1994. С. 208.
- 5. Шатских А., Витебская художественная школа: Постановка проблемы, в: Материалы круглого стола, посвящённого 80-летию со дня открытия в городе (Витебске) народного художественного училища. Витебск. 27 – 28.04.1999, 3-4.

# **Композиционно-графическая модель казахстанского общественно-политического журнала «VOX POPULI»**

### *Оспан Бибигуль Саматкызы*

*аспирантка*

*факультет журналистики*

### *Московский государственный университет им. М.В.Ломоносова, Москва, Россия E–mail: bibigul\_art@mail.ru*

В казахстанском сегменте общественно-политических и экономических журналов сейчас всего около 250-ти печатных изданий. Среди наиболее авторитетных журналов можно отметить общественно-политический «Континент» и деловой экономический «National Business».

Со второй половины 2008-го года в Казахстане издается журнал «VOX POPULI», который и будет рассмотрен нами в качестве удачной модели. Цель издания – занять авторитетное место в информационном поле Центральной Азии и СНГ. Журнал издается Институтом экономических стратегий Казахстана, который занимается исследованиями в сфере экономических, политических, социальных процессов.

Модель журнала «VOX POPULI» была создана по результатам исследований большого количества европейских, российских изданий, например, «The Economist», «Эксперт». Издатели выяснили, что делает указанные издания качественными и попытались применить зарубежный подход к качеству в казахстанском журнале.

Конкурентные преимущества издания заключаются в качестве как содержательной, так и композиционно-графической модели. «VOX POPULI» позиционируется как диалоговая и информационная площадка для широкого круга читателей. Аудитория не достаточно дифференцирована для выделения конкретной группы читателей. Это явление можно определить как особенность казахстанского рынка масс-медиа. Авторы – эксперты в своей области: это экономисты, политологи, социологи.

В структуре издания четко обозначены постоянные рубрики и их последовательность из номера в номер. Структура в журнале определяет тематический диапазон издания. Четыре основных информационных блока: «Территории», «Досье», «Капитал», «Эклектика». Например, в журнале одну треть занимает рубрика «Территория», с информацией о Казахстане, Евразии и Мире. Есть блок «Капитал», разделенный на

рубрики: экономика, финансы и энергетика. Энергетика в Казахстане настолько самостоятельная тема, что редакция доказывает это каждый месяц, публикуя до пяти статей. Блок «Эклектика» – это развлекательный и одновременно информационнообучающий (наука, медицина, технологии, культура, интернет) материал, помогающий человеку в обыденной жизни. Такое интегральное качество подачи материала, на мой взгляд, важный элемент успеха издания. У журнала есть так же свои «фишки», к примеру, рубрика «Камера обскура» – взгляд фотохудожников на актуальные темы. «Экс мунди» – рубрика, в которой перепечатываются статьи о Казахстане, опубликованные в иностранной прессе. Подобного контента нет ни у одного издания.

В композиционно-графической модели активно используется такая форма подачи информации как инфографика. Информационная графика позволяет облегчить восприятие информации и повышает эффект прочтения материала. В каждом номере от 14 до 25 авторских иллюстраций, которые не просто тематически подобраны, но и придают дополнительный смысл статье. Это то, чего почти нет в Казахстанских изданиях. Так же активно используется вставка карт.

Четко прослеживается тенденция дискретности журнальной структуры и увеличения роли иллюстрации при сокращение объема текстовой информации. Формат и структура статей регламентирован. В силу того, что современный читатель не читает большой текстовый материал, статьи в журнале не длинные. Но при этом на одной полосе вы можете увидеть связанные между собой статьи. К примеру, статья об электронном государстве и статья о блокирование Интернет ресурсов. У этих материалов есть единая логическая линия. В рубрике «Досье» – иначе. Там собрано много статей по одной теме и тематически следуют друг за другом. Журнал максимально продуман в интересах читателя. Вес бумаги, определенный как 51 гр./м<sup>2</sup>, так же, «облегчает» журнал.

Пробельные элементы на полосах позволяют акцентировать внимание на заголовках и структурируют полосы. В модели использован такой графический прием, как дублирование содержания в начале каждого тематического блока, позаимствованный у журнала «The Economist». Учитывая многополосность (84 полосы) издания, этот способ навигации абсолютно оправдан. Грамотно продуманная система элементов оформления (шрифтовые, пробельные, иллюстративные) выполняет функцию обозначения границ структурированной информации.

Модель журнала «VOX POPULI» хорошо сконструирована, в ней всё взаимосвязано, детерминировано. Совокупность графических приемов обеспечивает целостное восприятие и формирует узнаваемую, устойчивую образную структуру.

Всё это позволяет говорить и об экономической эффективности издания на рынке Казахстана. Низкая конкуренция в сегменте общеполитических, общеэкономических изданий и растущие потребности аудитории дает огромные возможности и перспективы для развития, что обусловлено высокими резервами роста этого рынка.

### **Литература**

- 1. Волкова В. В. Реклама в газете: Системный дизайн, структура и композиция: диссертация кандидата филологических наук, Москва, 1997.
- 2. Калимуллин Р. А. Национальное и интернациональное в художественнотехническом оформлении в периодических изданиях Казахстана: диссертация кандидата филологических наук, Москва, 1989
- 3. Малдыбаев К. Все уже было...: О московском дизайнере газет и журналов, журналисте А.Лебедеве и печат. изд-вах // Журналист.- 2006. - Янв. N 1. - С. 4
- 4. Морозов А.А. Рынок СМИ Казахстана//Казахстан за годы независимости// Под общ. ред. Б.К. Султанова. Алматы: КИСИ при президенте РК, 2005 – С. 95-104
- 5. Рожнова О. И. Генезис журнальной формы. Стилеобразующая роль структуры издания: диссертация кандидата искусствоведения, Москва, 2007.

# **Редизайн ежедневной газеты (на примере газеты «Труд»)** *Силанов Никита Александрович*

*студент факультет журналистики Московский государственный университет им. М.В.Ломоносова, Москва, Россия E–mail: nik-silanov@mail.ru*

С изменением конъюнктуры медиарынка, появлением новых игроков в информационном бизнесе, редизайн становится мощным оружием в острой конкурентной борьбе гигантов газетной отрасли. Крупнейшие российские издательства не упустили шанса последовать реформаторскому опыту зарубежных коллег, зачастую прибегая к их непосредственному участию. За последние 5 лет через серьезный редизайн прошли такие солидные газеты, как «Известия», «Ведомости» и «Труд».

Редизайн проводится изданиями для привлечения новых читателей и рекламодателей, повышения интереса у существующей аудитории, преодоления застойных тенденций внутри редакции. Измененный дизайн призван отражать новизну содержания и стратегии газеты, подчеркивать ее индивидуальность. Также поводом для начала перемен может стать смена руководства, падение тиражей, сокращение целевой аудитории, изменение ее интересов, перенасыщение занятой изданием ниши и появление более привлекательных на данный момент сегментов медиарынка.

Под редизайном газеты понимается комплекс действий, направленных на масштабные системные изменения производственных процессов и композиционно-графической модели издания. Успешный редизайн в целом является частью ребрендинговой кампании, отвечающей за рестайлинг визуальных констант бренда. Редизайн газеты часто связан с изменениями формата, полосности, цветности, содержания, систем навигации, типографики и др.

Следование общепризнанным стандартам и современным тенденциям газетного дизайна, их своевременная апробация и привнесение в качестве постоянных элементов оформления позволяют осуществлять осовременивание газеты, что является типичным случаем ребрендинга.

Комплексный редизайн, будучи частью глобального процесса, в свою очередь влечет за собой реорганизацию редакционной, технической и полиграфической базы. Несомненно, все это требует огромных материальных и рабочих ресурсов. Не стоит также забывать, что редизайн – это стресс для коллектива и читателей газеты. Придется смириться с тем, что на первых порах издание может потерять часть аудитории и даже некоторых чересчур консервативных сотрудников. В любом случае, при правильной организации процесса подобные жертвы себя оправдают.

За прошедшие 30 лет, в связи со стремительным техническим прогрессом, в несколько раз повысилась оптимальная регулярность проведения кардинального редизайна газет и общее их количество. Это наглядно иллюстрирует тенденцию к усилению роли дизайна в моделировании газетного продукта. Если раньше медиа в основном конкурировали по стоимости издания и качеству контента, то сегодня основным отличительным признаком, определяющим конкурентоспособность газеты, становится ее дизайн.